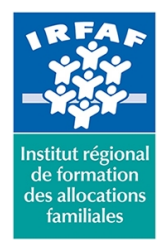

67 avenue Jean Jaurès - 75019 PARIS CEDEX 19 - Tél. : 01 71 13 36 18 **Siret : 381 050 996 00127 – APE 8559 A – N° déclaration d'activité : 11 75 48596 75**

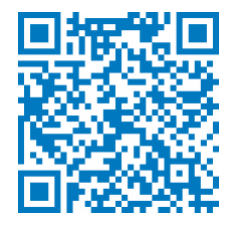

# **Excel : créer des tableaux croisé dynamique**

# **Objectifs :**

- Créer des bases de données et des tableaux de synthèse
- Conversion de données en visuels

## **Programme :**

- **Les tableaux de données**
	- principe d'une base de données : notions de champs, d'enregistrements
	- la sélection de données dans une base de données
	- mise en forme par utilisation des styles
	- $\circ$  tri et plan
	- filtrer les données

## **Concevoir un tableau croisé dynamique**

- définir la source de données (TCD)
- insérer un tableau croisé dynamique
- modifier un tableau croisé dynamique
- extraire des données du tableau croisé
- mettre en forme un tableau croisé dynamique
- o grouper ou dissocier les lignes ou les colonnes (champs Numériques, dates, textes)
- masquer ou afficher les détails des groupes
- actualiser un tableau croisé dynamique
- o trier et filtrer les données
- calcul et gestion des Sous-totaux
- modifier les paramètres des champs de valeurs
- o filtrer à l'aide des segments
- **Analyse visuelle rapide**
	- les graphiques croisés dynamiques
	- o Sparklines
	- mise en forme conditionnelle

## **Méthode pédagogique :**

- Apports théoriques et méthodologiques
- Exercices pratiques courts et ciblés

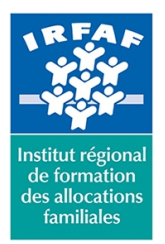

## **Institut Régional de Formation des Allocations Familiales** 67 avenue Jean Jaurès - 75019 PARIS CEDEX 19 - Tél. : 01 71 13 36 18 **Siret : 381 050 996 00127 – APE 8559 A – N° déclaration d'activité : 11 75 48596 75**

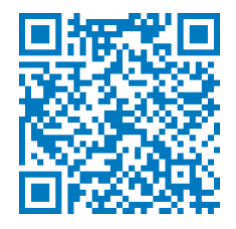

# **Modalités d'évaluation et de validation :**

- **Evaluation de positionnement** : sous forme d'un questionnaire ou d'un tour de table avec le formateur pour valider les prérequis, pour évaluer les besoins individuels et pour déterminer le niveau de connaissances
- **Evaluation des acquis** : validation de la compréhension et de l'acquisition des connaissances sous forme de mises en situations, de réflexions collectives et d'utilisation d'outils de diagnostic
- **Evaluation à chaud :** à la fin de la formation, un bilan oral est effectué par le formateur et une évaluation écrite adressée aux stagiaires permettent d'apprécier la qualité de la prestation et de mesurer l'efficacité de l'action au regard des objectifs globaux
- **Evaluation à froid** : réalisée avec un outil interne Caf
- **Attestation de suivi** : Feuille de présence
- **Certificat de réalisation** mentionnant la nature, la durée de l'action est remis aux stagiaires à l'issue de la formation

# **Accessibilité :**

Nous mettons tout en œuvre afin d'offrir aux personnes en situation de handicap des conditions optimales d'accès et d'apprentissage. N'hésitez pas à contacter Naima Ouari référent handicap naima.ouari@caf92.caf.fr - 01 87 02 85 25 / 06 09 28 97 89 directement pour lui signaler vos besoins spécifiques.

#### **Public cible :**

Toute personne souhaitant connaître les fondamentaux des tableaux croisés dynamiques

## **Pré-requis :**

- Disposer d'une licence Microsoft Office 365 client lourd E3 avec la version du logiciel installée en application de bureau
- Savoir créer un tableau, un graphique et le mettre en forme
- Savoir manipuler une base de données (filtrer, trier)
- Savoir utiliser des fonctions de type Statistiques

#### **Programmation :**

Nous contacter Planification sur le site irfaf.fr **Catégorie :**

Microsoft 365 : Excel

**Lieu :** Irfaf

**Tarif / Jour / stagiaire :** 150 € **Modalités animation :** Classe virtuelle **Formateur :** Prestataire externe **Effectif :** 4 à 7 agents **Durée en jours :** 0,5 **Durée en heures :** 3